Graphisme (grande section) **Termine le dessin en prolongeant le sol de chaque côté, en ajoutant les cadres et ajoute ce que tu veux :**

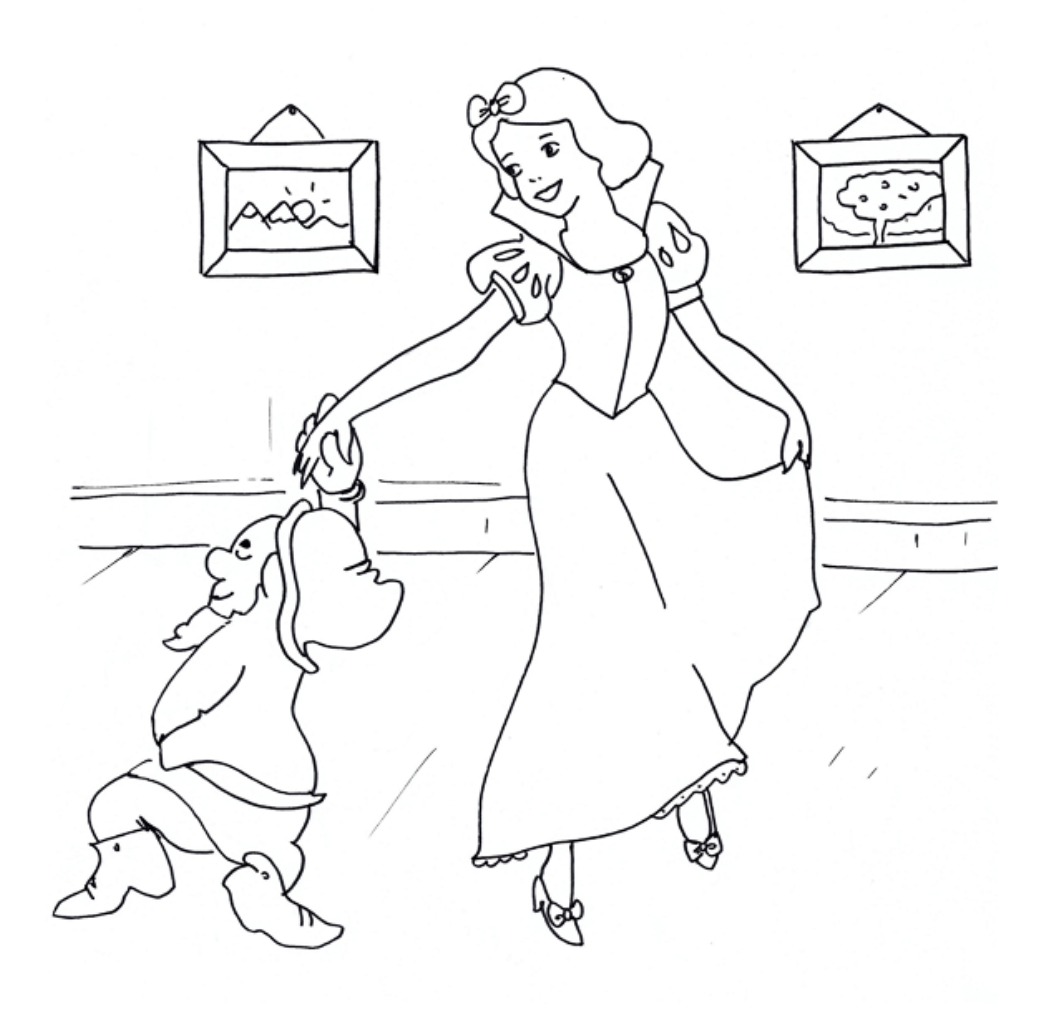